# The SIMSSA Project: Search as access to digital music libraries

Emily Hopkins
SIMSSA Project Manager, McGill University

Workshop on SIMSSA XV, IAML, Leipzig, 28 July 2018

### SINSSA : Single Interface for Music Score Searching and Analysis

- SSHRC Partnership Grant (2014-2021)
- PI: Ichiro Fujinaga (McGill University)
- Partners include the British Library, Bodleian Libraries at Oxford, Bibliothèque Nationale de France, Bavarian State Library, New York Philharmonic Archives, Alexander Street Press, RILM, and RISM Switzerland among others

### How it works:

- 1. Library digitizes scores
- 2. Optical Music Recognition
- 3. Symbolic Encoding with MEI
- 4. Search and Analysis

How do we access the scores?

 How can we teach computers to read musical scores?

How will music search and analysis work?

### How do we access the scores?

# International Image Interoperability Framework

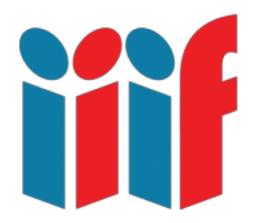

### MusicLibs.net

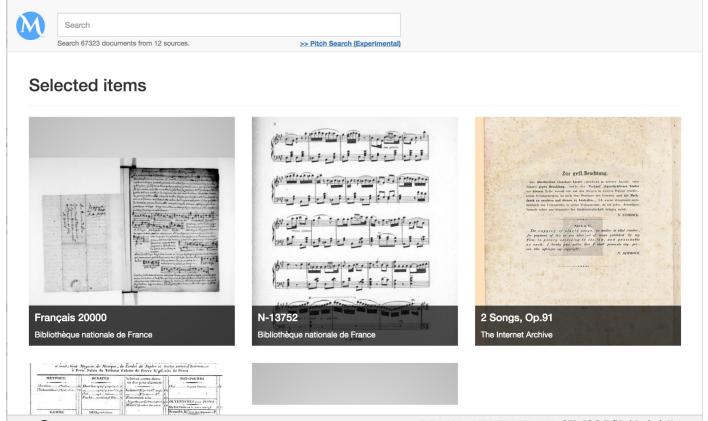

# How can we teach computers to read musical scores?

# **Optical Character Recognition**

- Makes images of text machine-readable
- XML

# Optical Music Recognition

- Makes images of sheet music machinereadable
- MIDI, MusicXML, MEI

# Music Encoding Initiative (MEI)

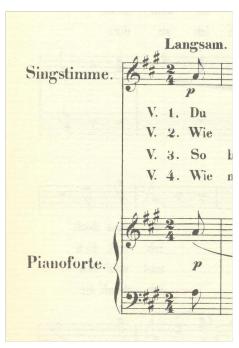

```
<music>
  <body>
    <mdiv>
      <score>
       <scoreDef meter.count="2" meter.unit="4" key.sig="3s">
         <staffGrp symbol="line">
           <staffDef n="1" label="Singstimme." lines="5" clef.shape="G"
                                clef.line="2"/>
           <staffGrp symbol="brace" label="Pianoforte.">
             <staffDef n="2" lines="5" clef.shape="G" clef.line="2"/>
             <staffDef n="3" lines="5" clef.shape="F" clef.line="4"/>
           </staffGrp>
         </staffGrp>
       </scoreDef>
     </score>
   </mdiv>
  </body>
</music>
```

### Commercial OMR

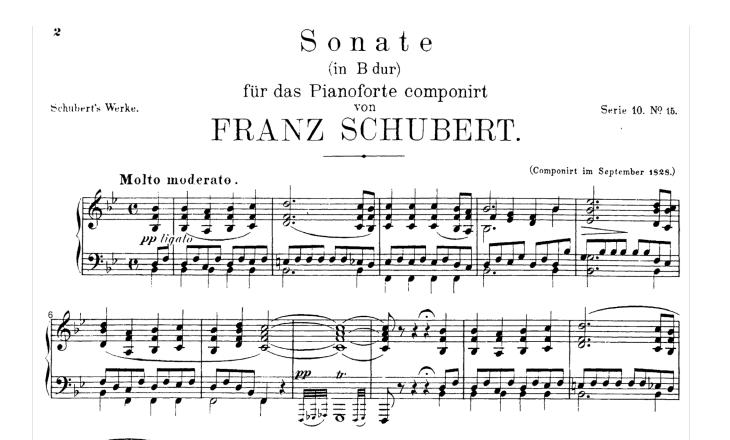

#### Salzinnes Antiphonal CDN Hsmu M2149.L4

http://cantus.simssa.ca

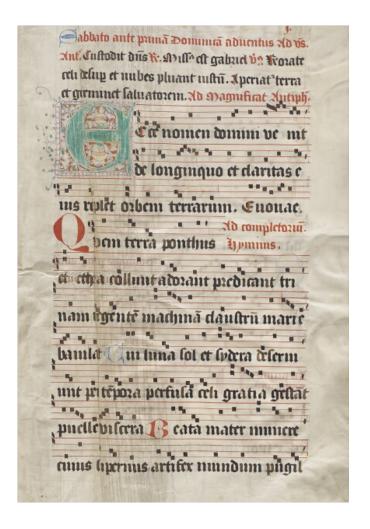

# Pixel.js: Making ground truth data

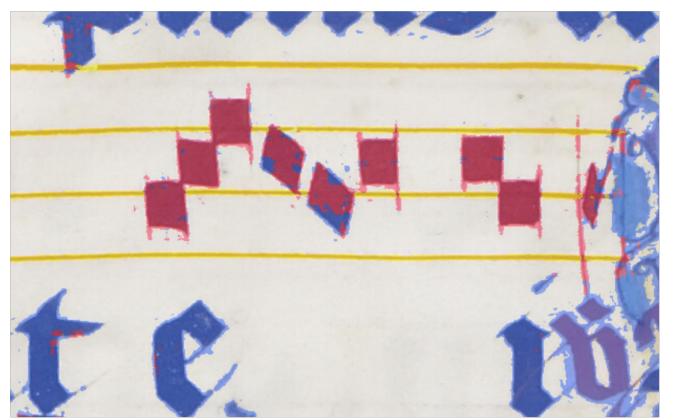

### Pixelwise Classification

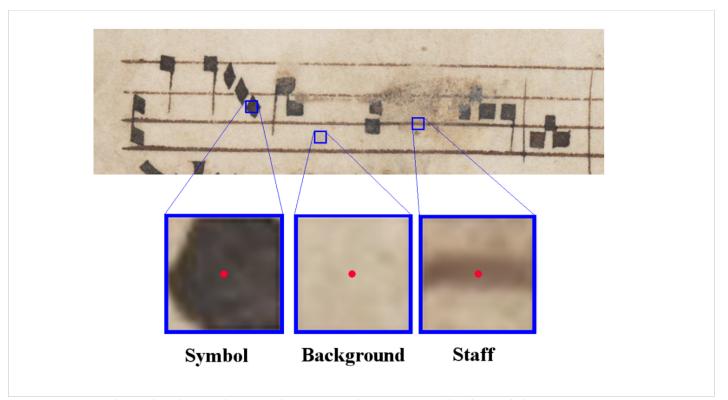

# Interactive Classifier: Identifying glyphs & training our OMR

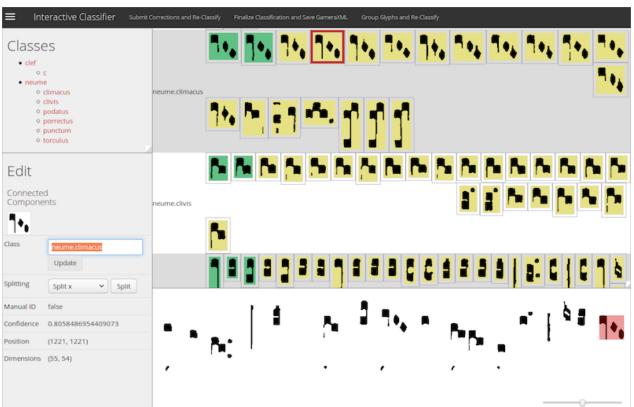

# Neon.js: Correcting OMR output

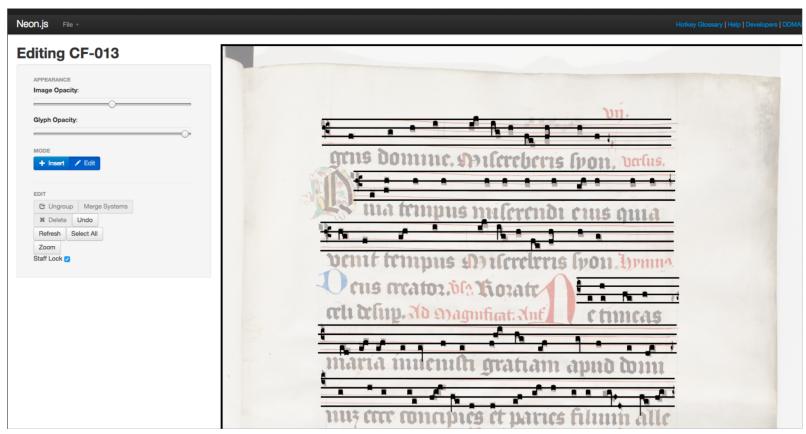

# Scoring-up Tool

**Superius** 

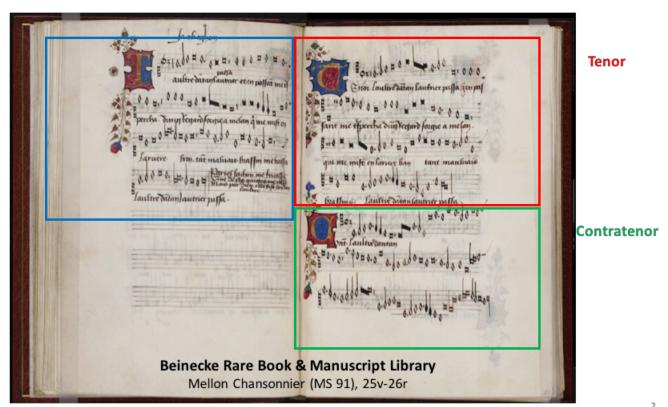

Slide courtesy of Thomae Elias, Martha Eladia, Julie Cumming, and Ichiro Fujinaga. "Automatic Scoring up of Music in Mensural Notation." Presented at the 46th Medieval and Renaissance Music Conference, Maynooth, Ireland, July 2018.

### Scoring-up Tool

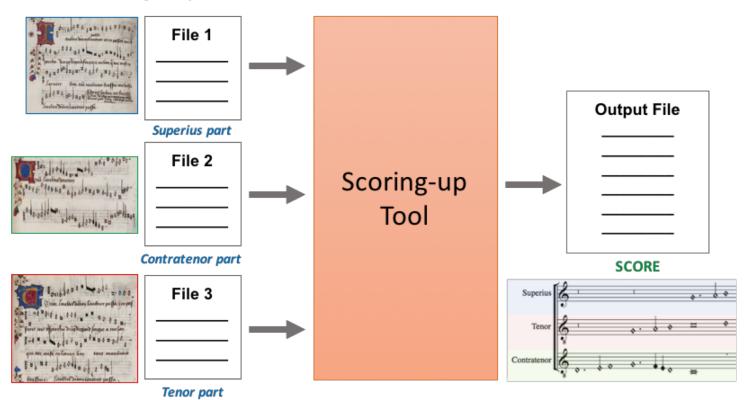

- 4

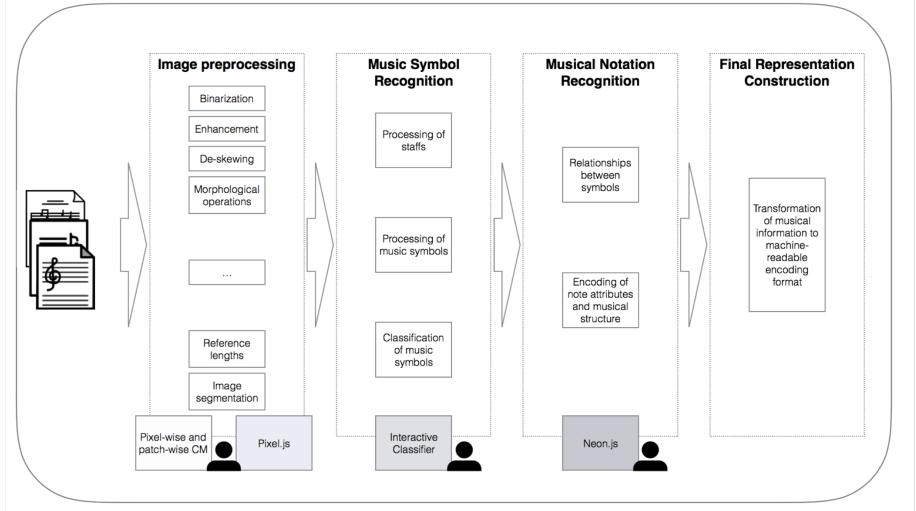

RODAN: Web-based distributed OMR workflow system (Hankinson 2014)

### Crowdsourced OMR Correction

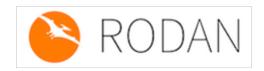

- Making tools more user-friendly
- Collaboration with Partner organizations and user communities

# How will music search and analysis work?

### Melodic Search

Garfinkle, David & Peter Schubert. "Computer-Assisted Corpus Analysis Finds a Signature Progression in Willaert and Palestrina." Presented at the 46th Medieval and Renaissance Music Conference, Maynooth, Ireland, July 2018.

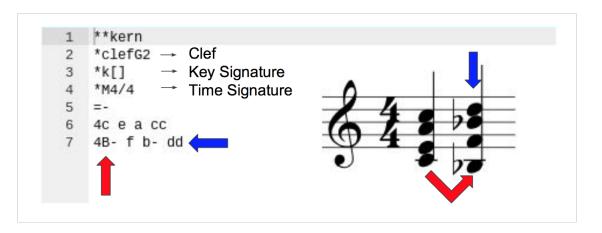

https://patternfinder.elvisproject.ca/

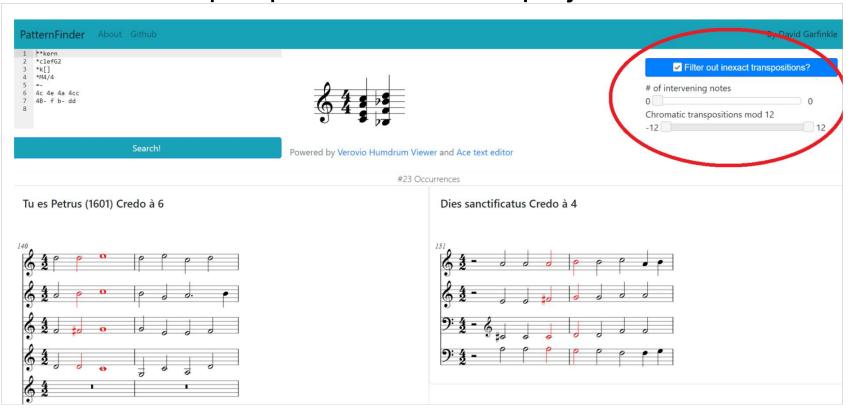

### Corpus Studies

Schubert, Peter, and Julie Cumming. "Another Lesson from Lassus: Using Computers to Analyse Counterpoint." Early Music 43, no. 4 (November 2015): 577–86.

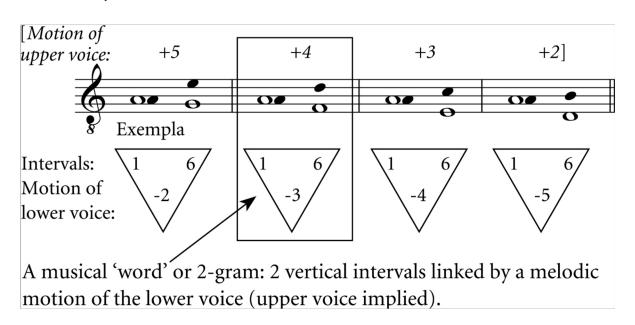

Desmond, Karen, Emily Hopkins, and Sam Howes. "Measuring Polyphony: Analysing Stylistic Change in the French Motet Repertory, C1300-1350." Presented at the Workshop on SIMSSA VIII, McGill University, Montreal, QC, May 21, 2016.

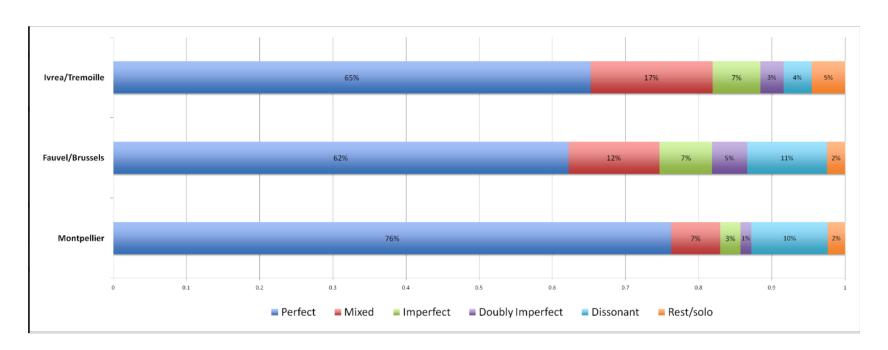

#### Percentage of perfect sonorities for all pieces

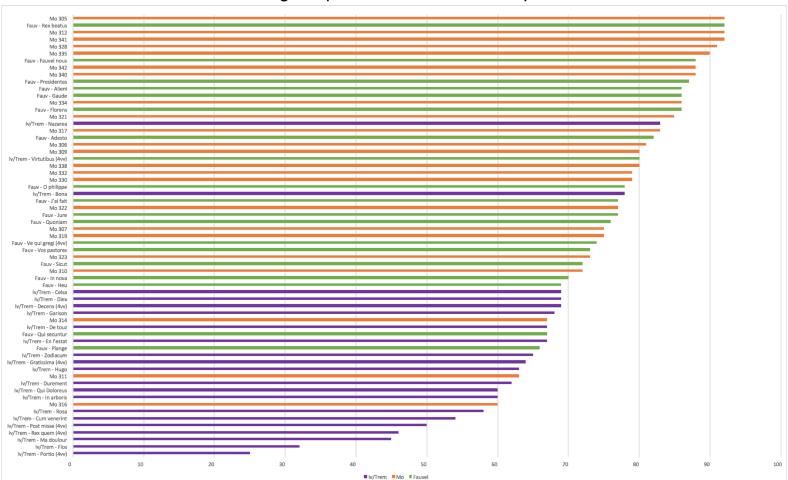

#### http://measuringpolyphony.org/

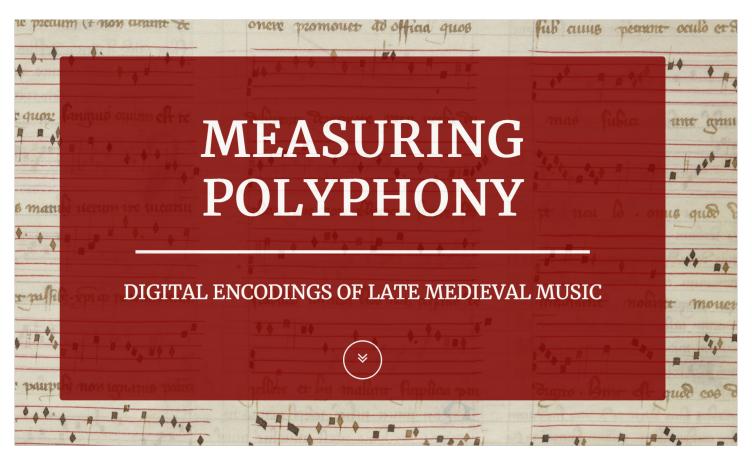

Arthur, Claire, Julie Cumming, and Peter Schubert. "Computer-Assisted Modal Identification." Presented at the 46th Medieval and Renaissance Music Conference, Maynooth, Ireland, July 2018.

| Melodic Data, with comparison sets             |       |             |
|------------------------------------------------|-------|-------------|
| Regression model                               | Mode  | Mode family |
| test data: leaps and outlines                  | 36%   | 67%         |
| comparison set 1: remainder notes              | 39%   | 68%         |
| comparison set 2: pc distributions             | 45%   | 71%         |
| Experiment w/ experts                          |       |             |
| experiment 1: pc tallies                       | 35%   | 65%         |
| experiment 2: pitch, interval size & direction | 39%   | 61%         |
| Full score experiment                          | 67.5% | 100%        |

### Machine learning and composer identification

McKay, Cory, Tristano Tenaglia, Julie Cumming, and Ichiro Fujinaga. "Using Statistical Feature Extraction to Distinguish the Styles of Different Composers." Presented at the Medieval and Renaissance Music Conference, Prague, Czech Republic, July 4, 2017.

| Composer Group                  | Classification<br>Accuracy |
|---------------------------------|----------------------------|
| All 7                           | 92.7%                      |
| Ockeghem / Busnoys<br>/ Martini | 87.2%                      |
| Ockeghem / Busnoys              | 84.4%                      |
| Ockeghem / Martini              | 94.6%                      |
| Busnoys / Martini               | 93.8%                      |
| Josquin / Ockeghem              | 93.9%                      |
| Josquin / Busnoys               | 96.0%                      |
| Josquin / Martini               | 88.2%                      |
| Josquin / La Rue                | 85.4%                      |
| Victoria / Palestrina           | 99.9%                      |

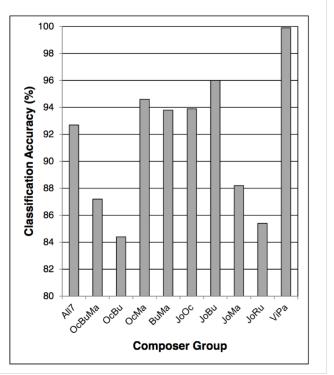

# Thank you!

https://simssa.ca/ emily.hopkins@mcgill.ca

@simssaproject @e\_a\_hopkins

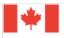

Social Sciences and Humanities Research Council of Canada

Conseil de recherches en sciences humaines du Canada

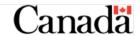

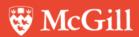

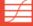

Schulich School of Music École de musique Schulich

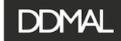

DISTRIBUTED DIGITAL MUSIC ARCHIVES & LIBRARIES LAB

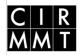

Centre for Interdisciplinary Research in Music Media and Technology

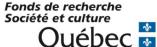

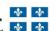

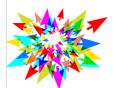

compute calcul canada

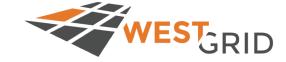